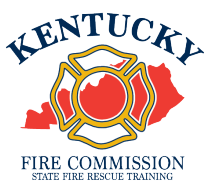

## **Adding a Junior Firefighter to KyFIRES**

A junior firefighter, 15-17 years of age**,** shall be issued a firefighter number through the Kentucky Fire Information and Records Entry System (KyFIRES) and **be listed on the roster of the junior firefighter program sub-organization of the sponsoring department in KyFIRES**. JRFFs listed on the roster of a Fire Commission-recognized JRFF Program are eligible for workers' compensation coverage and are eligible to accrue firefighter training hours.

*\*Note: to add/separate members to the fire department roster, or to input training hours for fire department members, a person must be authorized by the Fire Department and assigned KyFIRES portal permission by the Fire Commission office.* 

## To add a JRFF who does NOT have a Firefighter Number previous assigned:

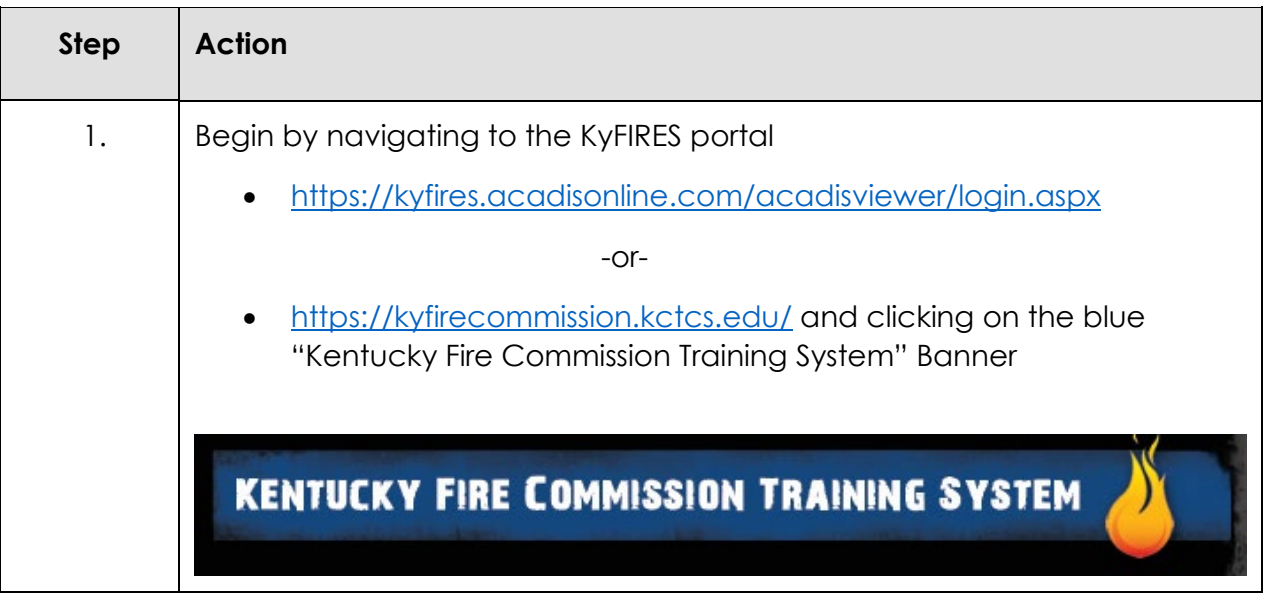

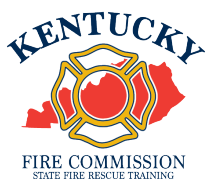

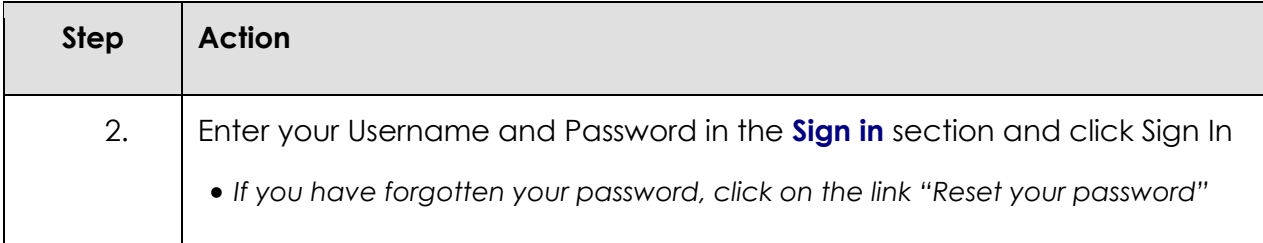

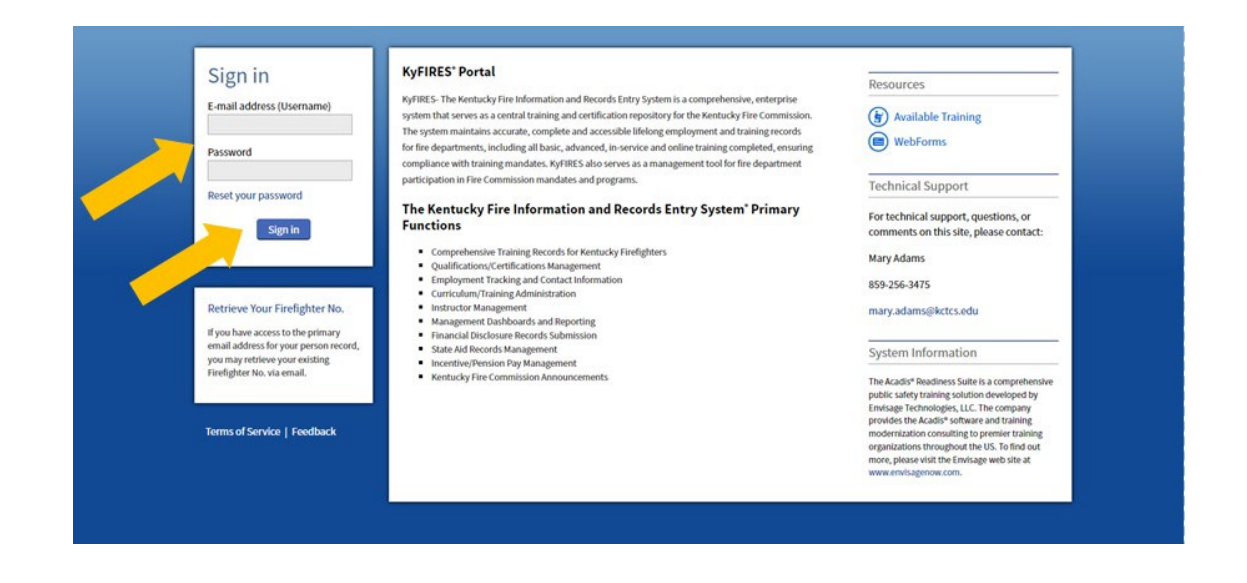

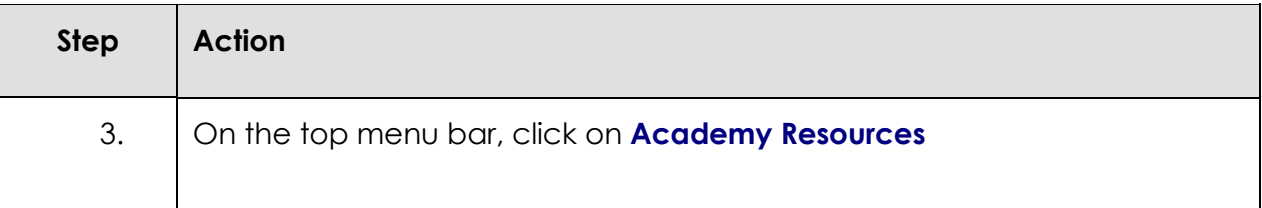

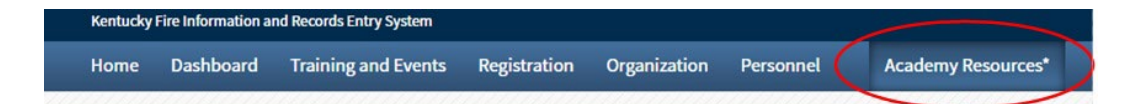

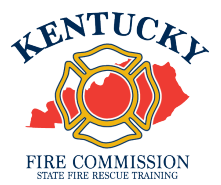

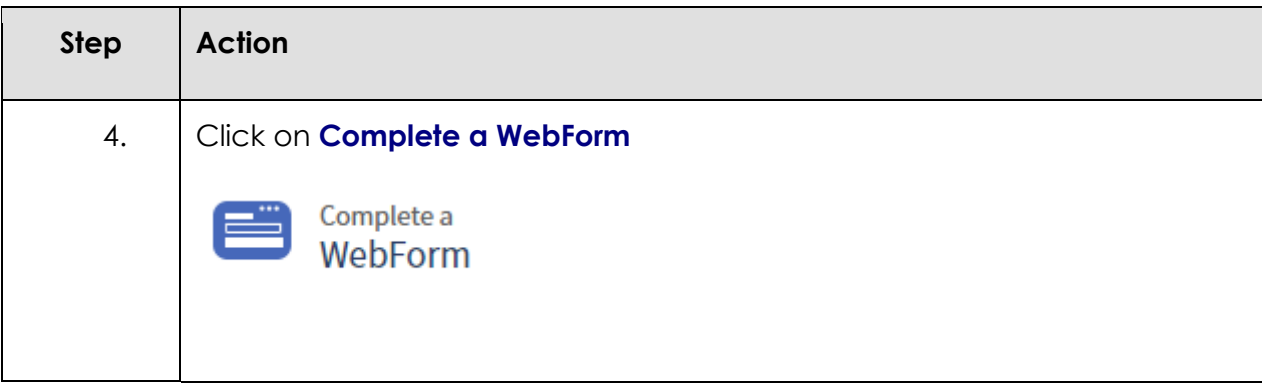

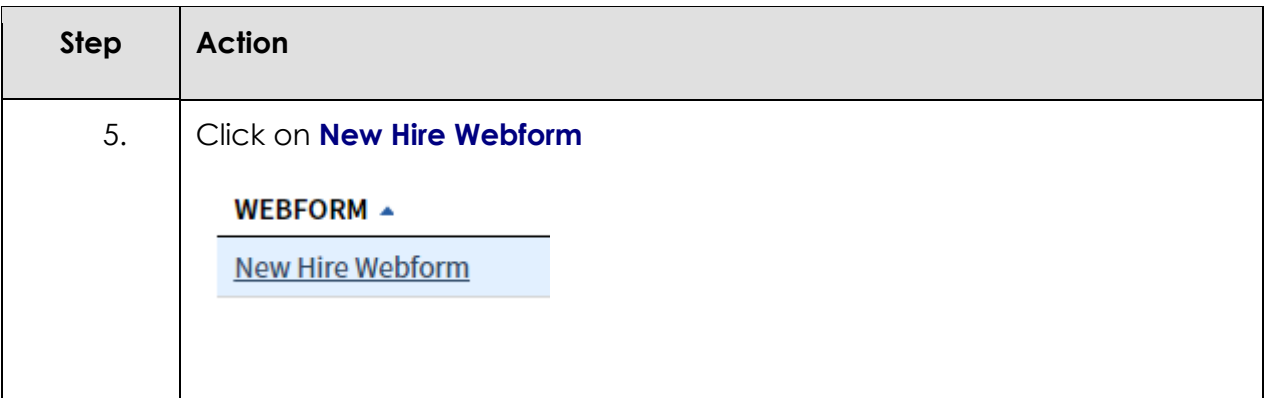

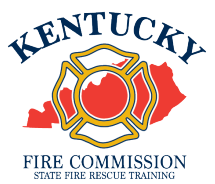

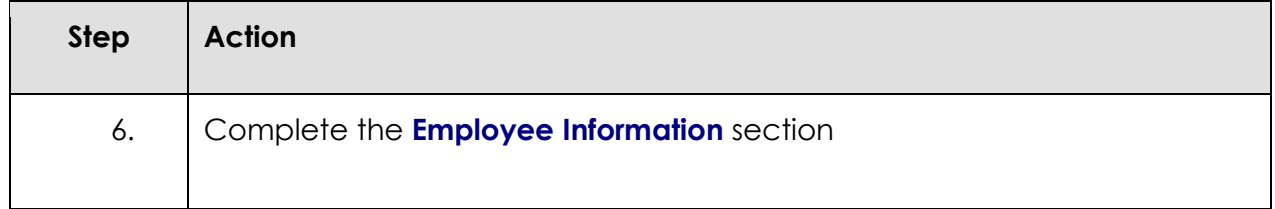

#### New Hire Webform

Please fill out the information below. This will create an employment record for your new hire, which you will be able to add training to through the Portal.

#### **Employee Information**

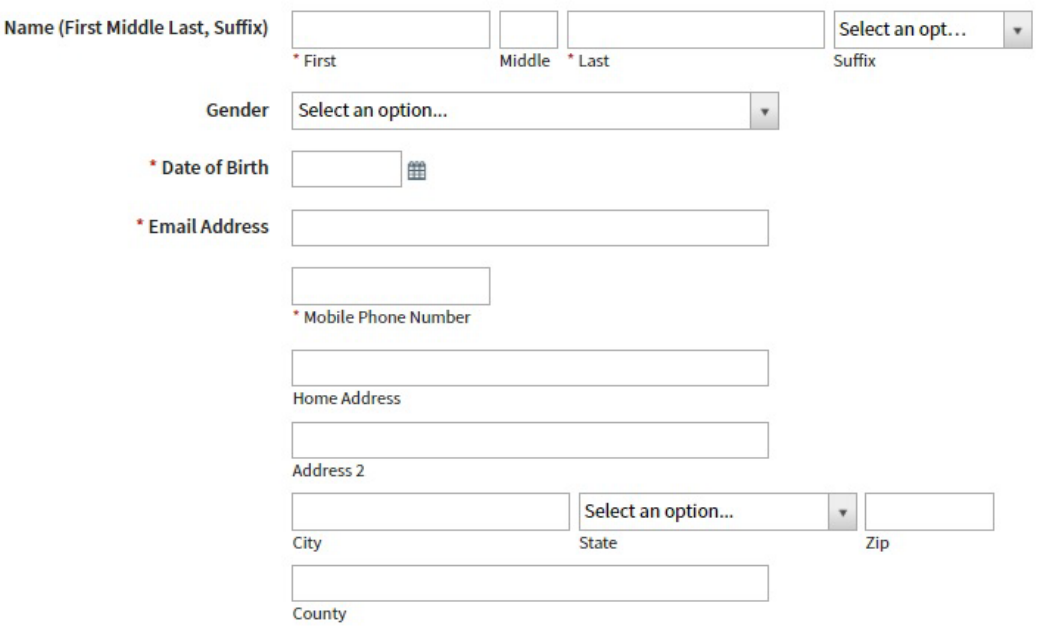

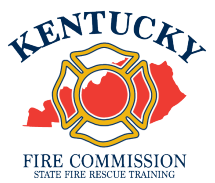

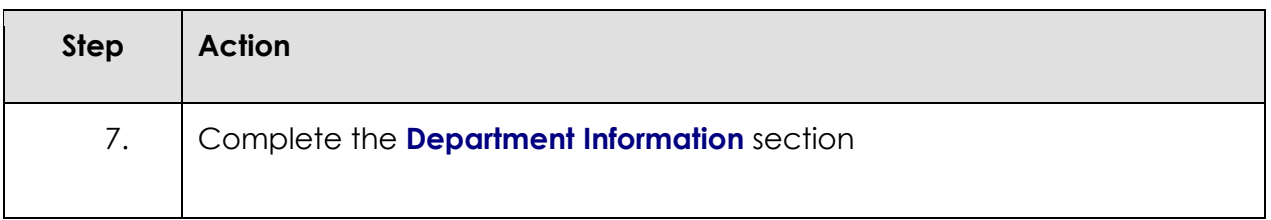

### Department Information

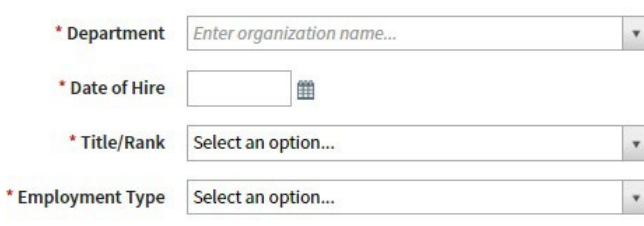

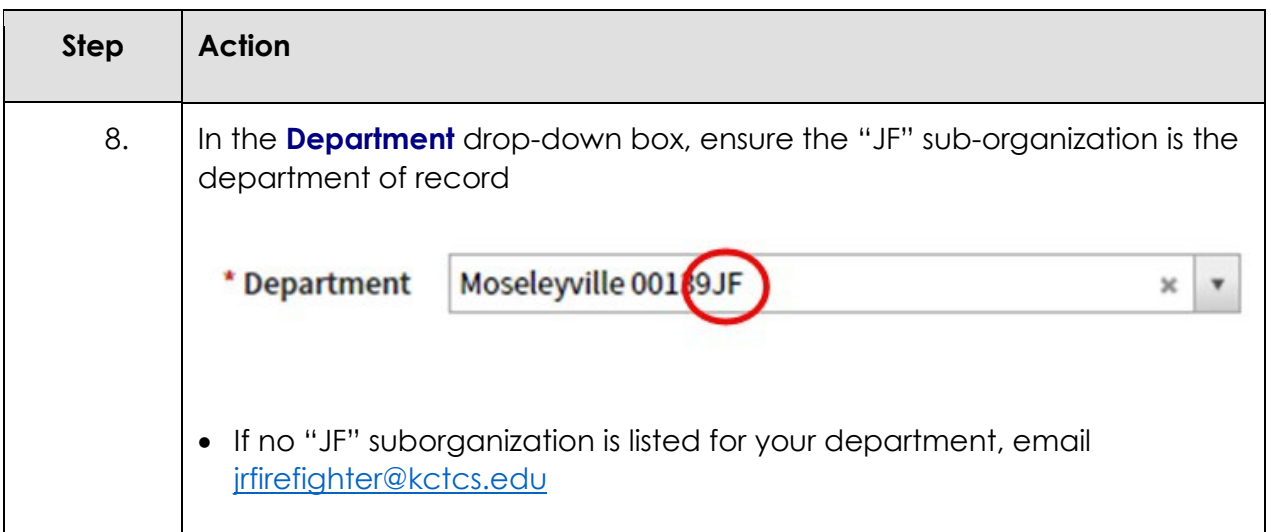

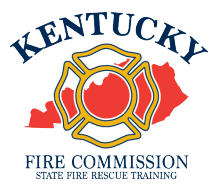

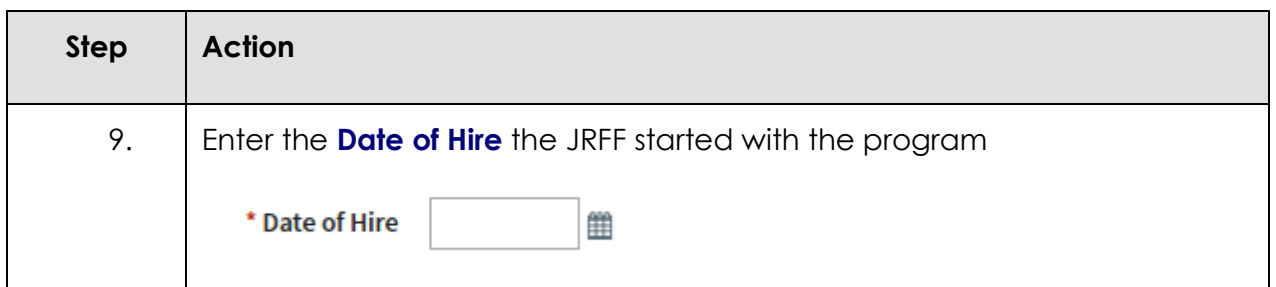

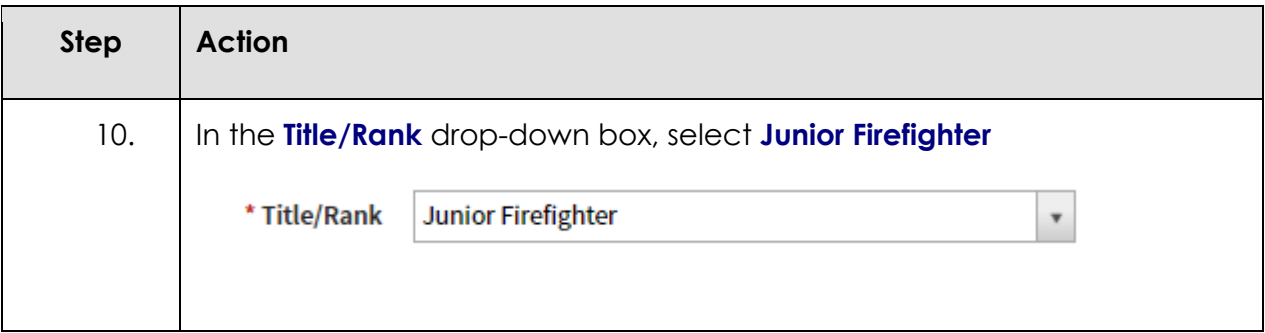

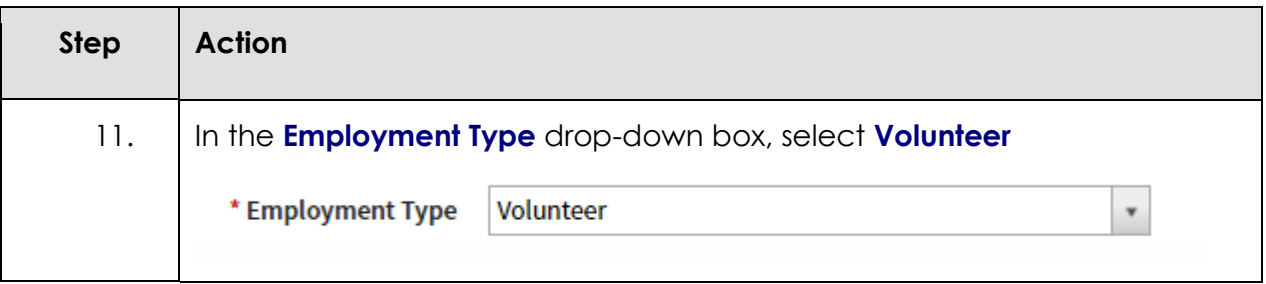

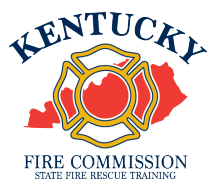

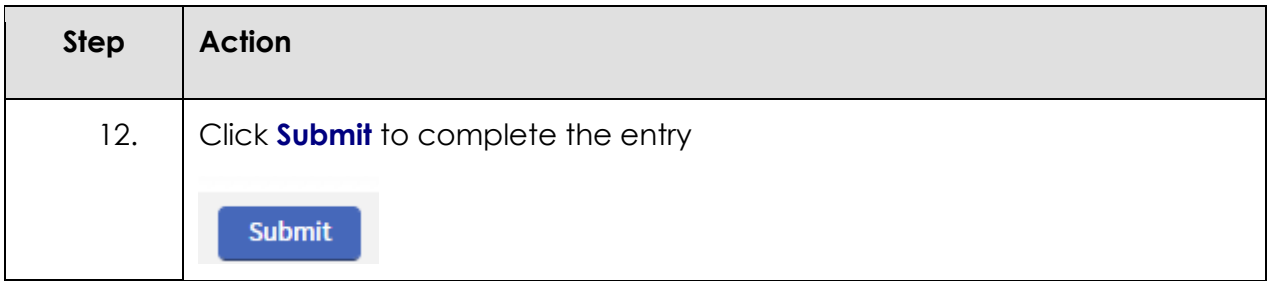

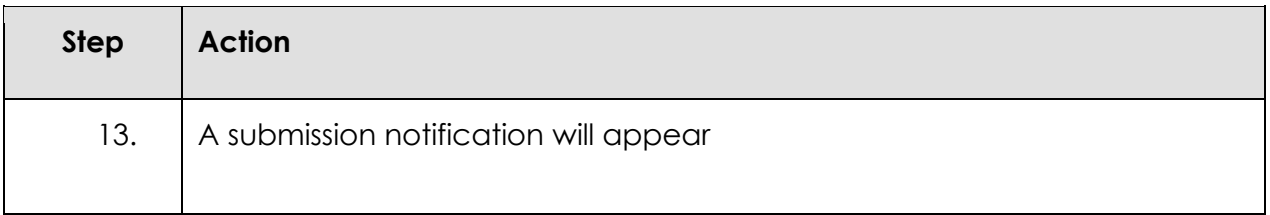

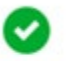

#### **Thank You**

Thank you for your submission. Your new employee should receive a Welcome email shortly from the KY Fire Commission new Training System, that will contain directions to login. If you have any questions, please contact the KY Fire Training Commission during normal business hours.

Close

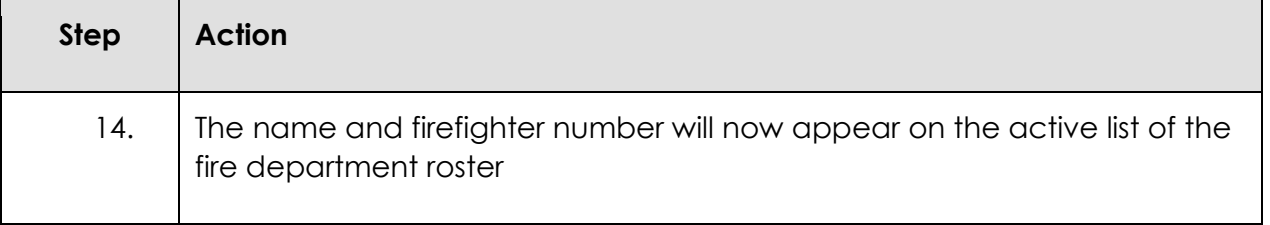

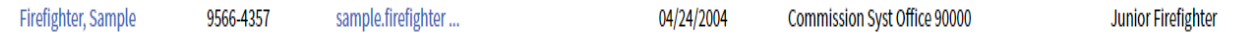

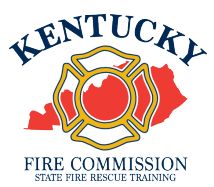

## To add a JRFF who has been \*previously\* assigned a Firefighter Number:

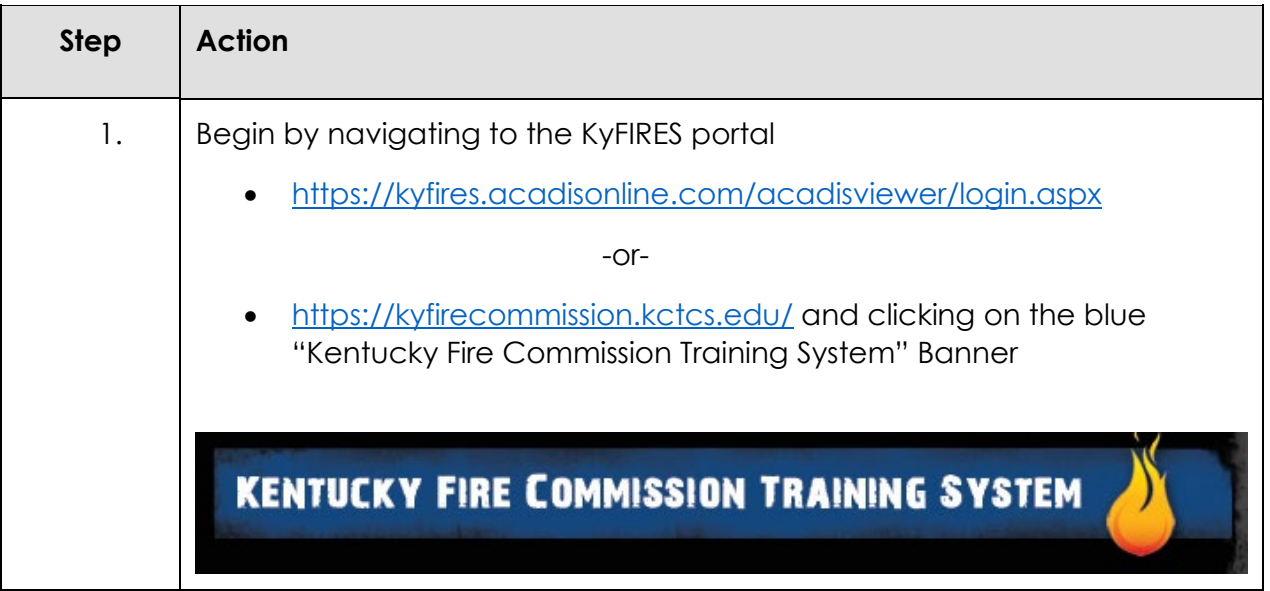

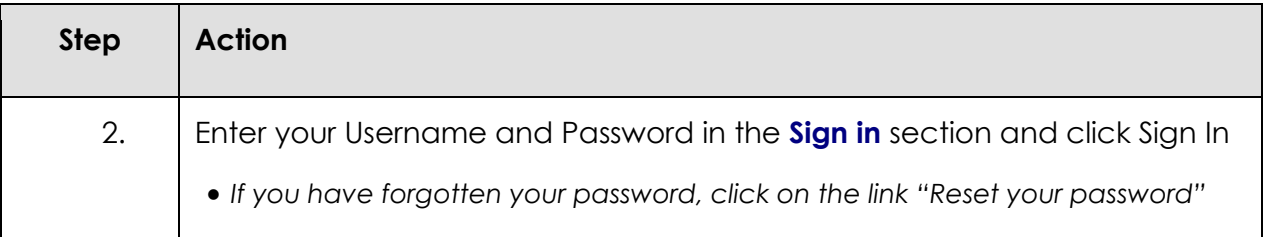

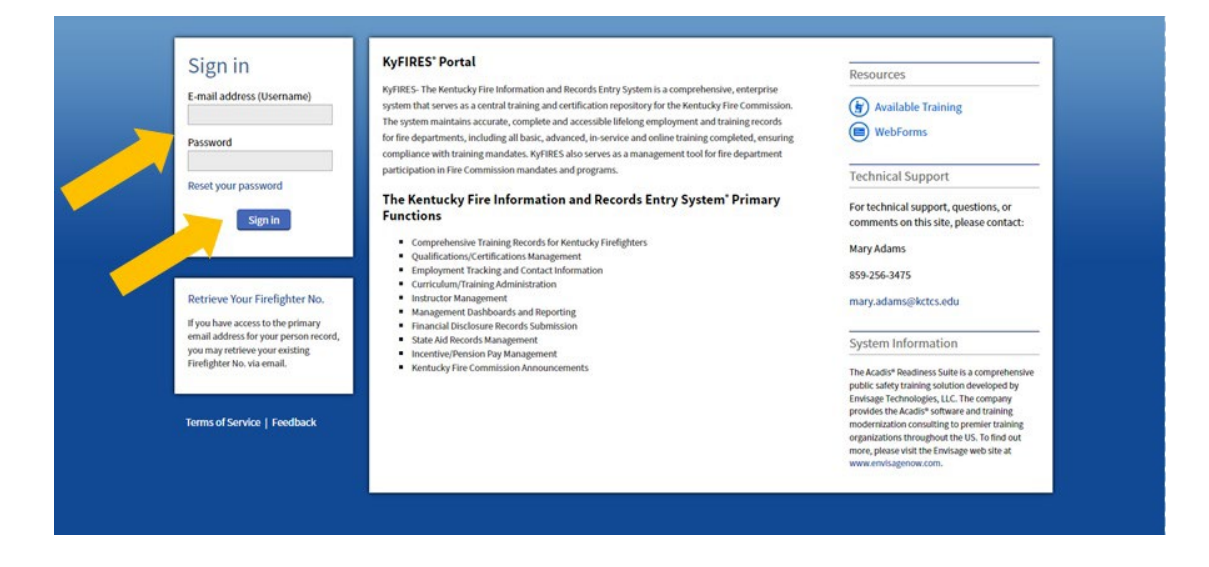

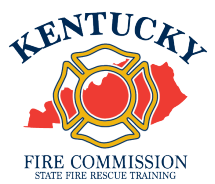

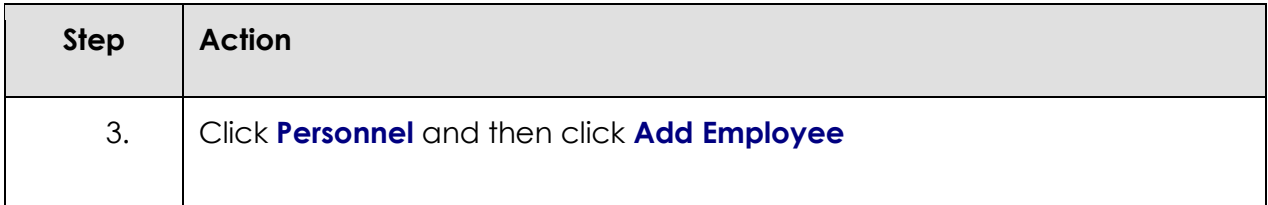

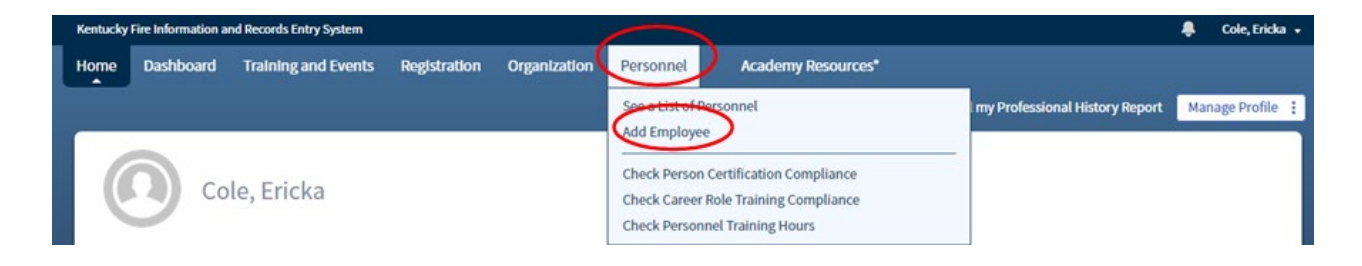

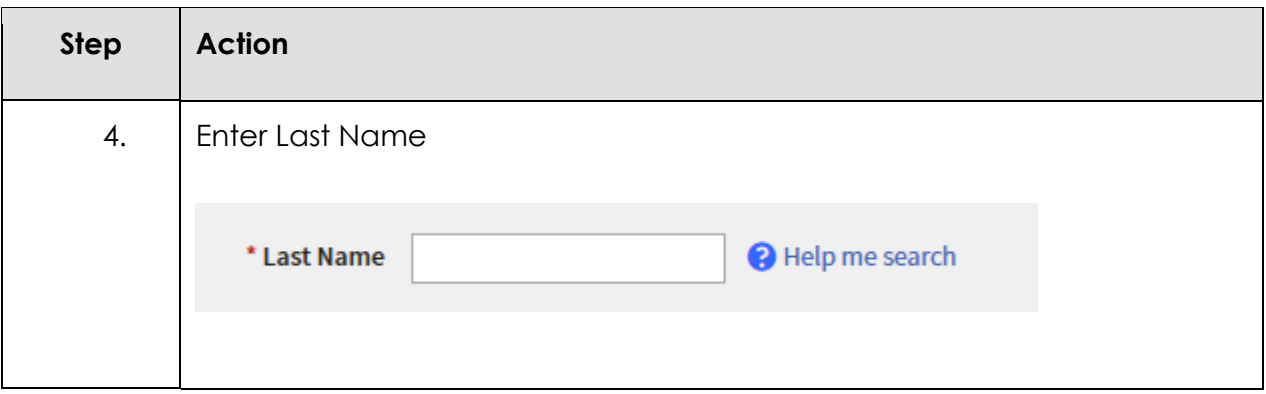

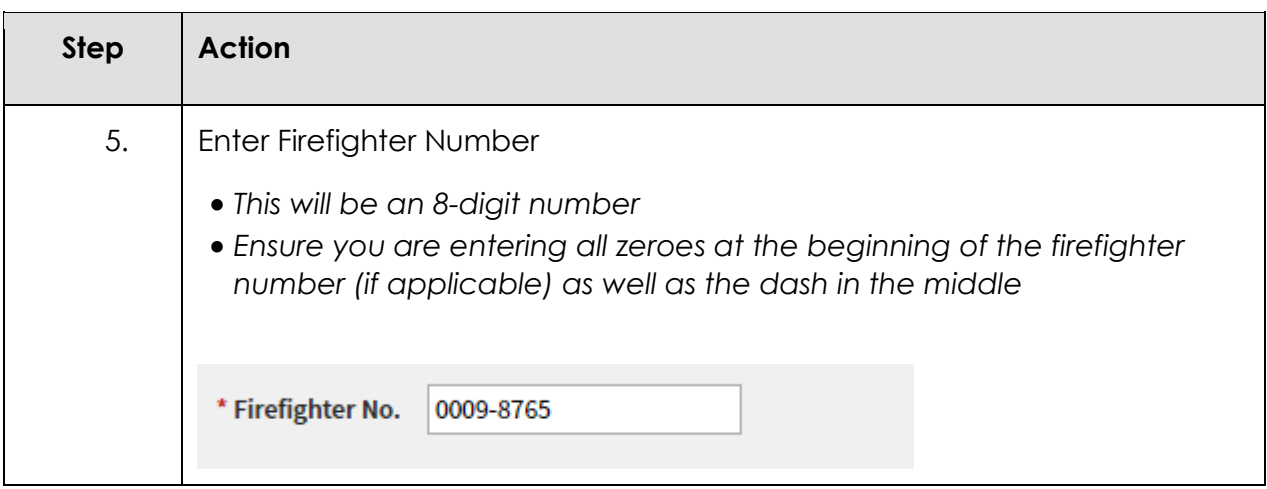

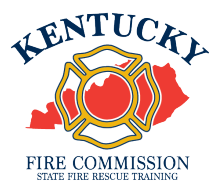

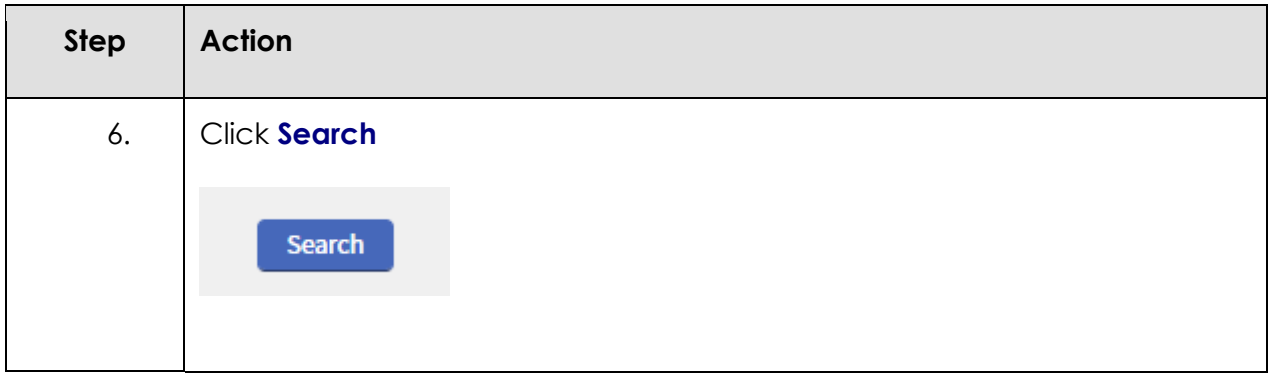

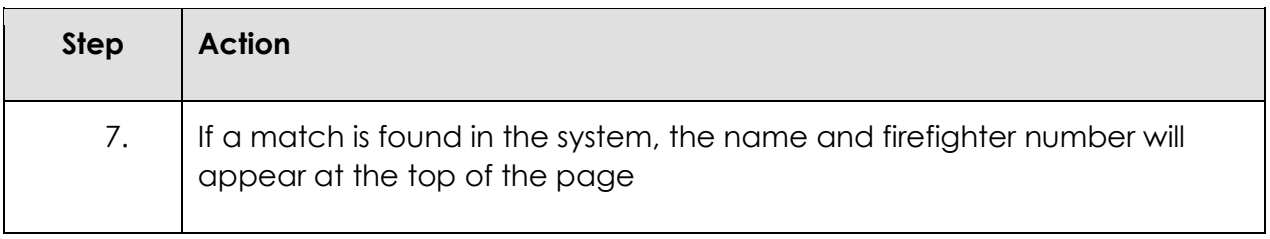

# Add a New Employee

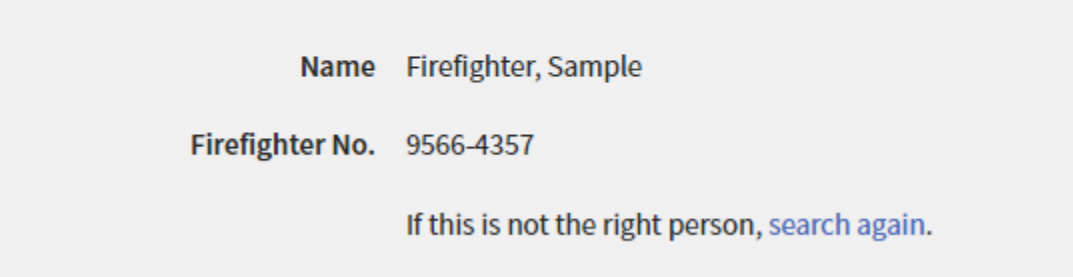

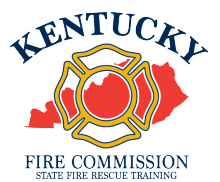

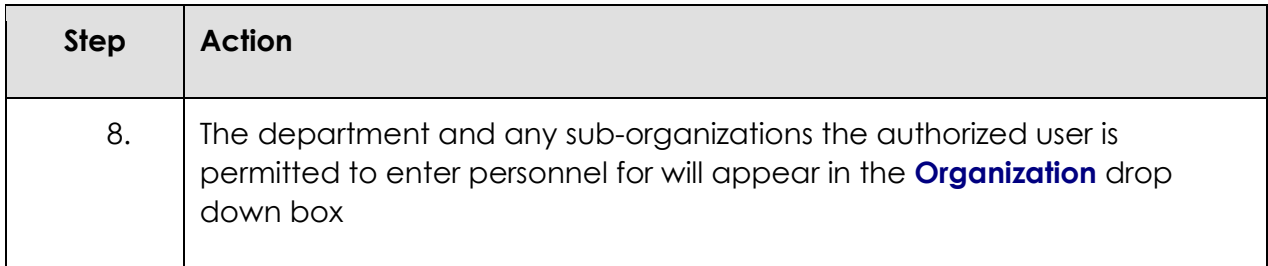

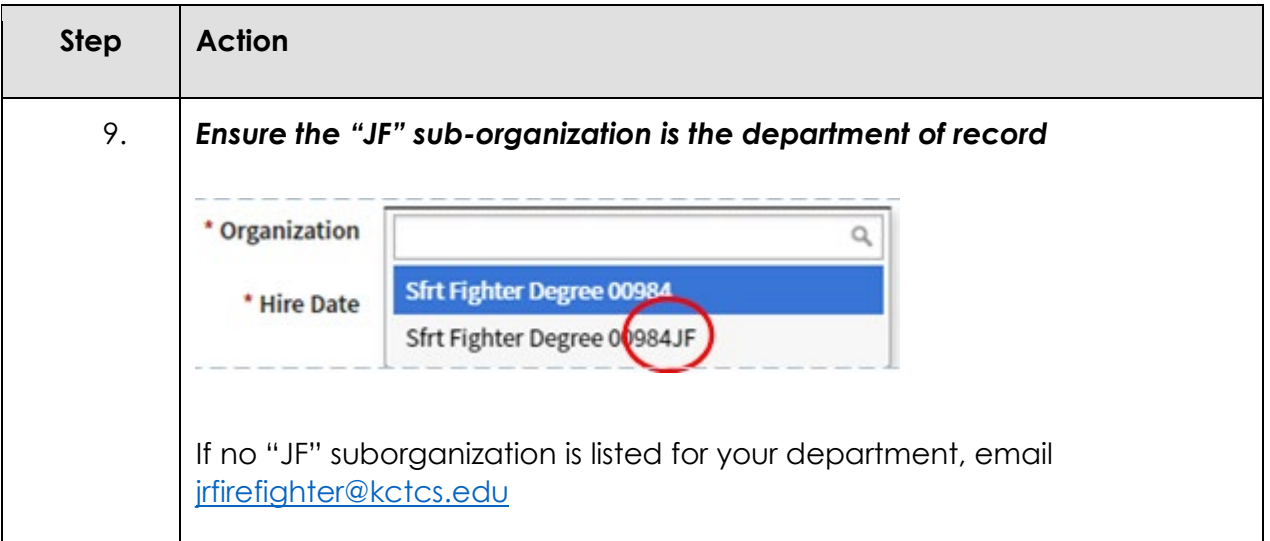

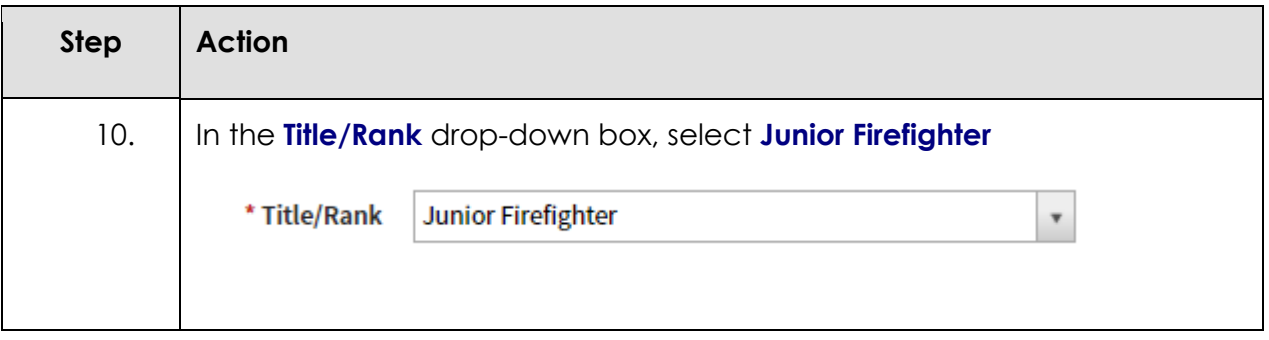

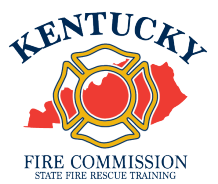

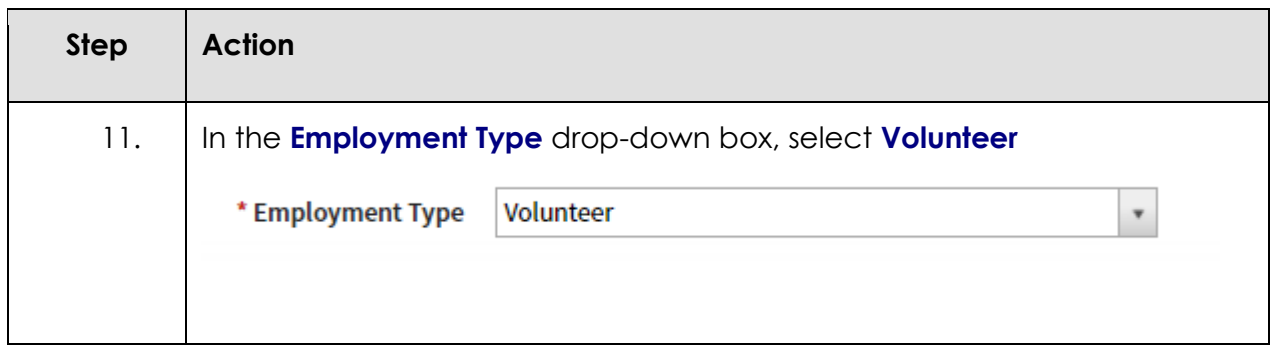

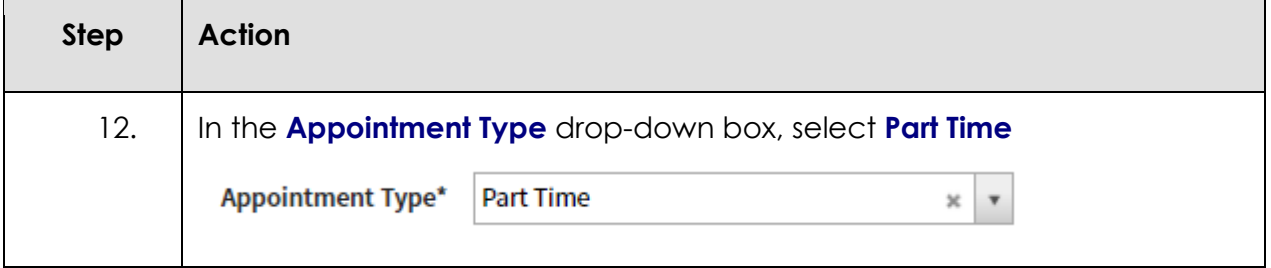

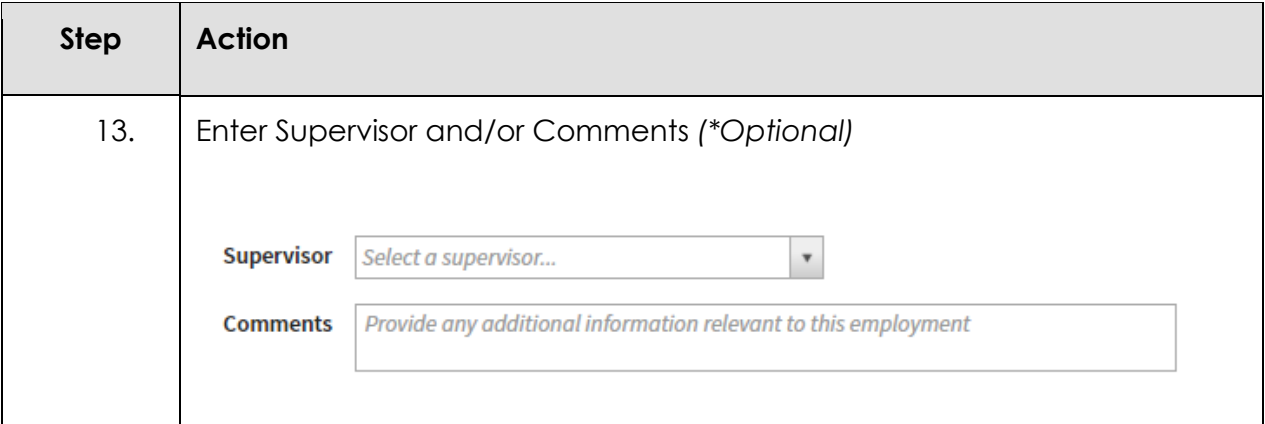

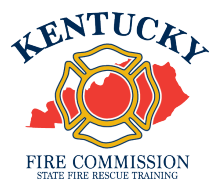

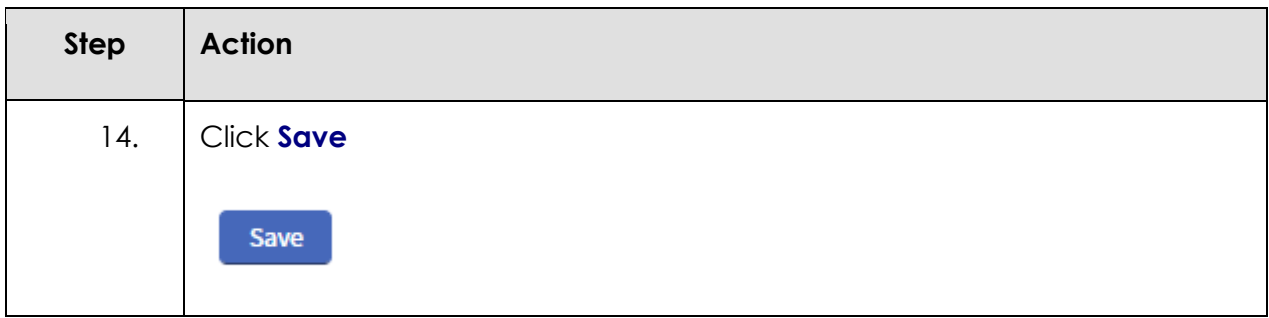

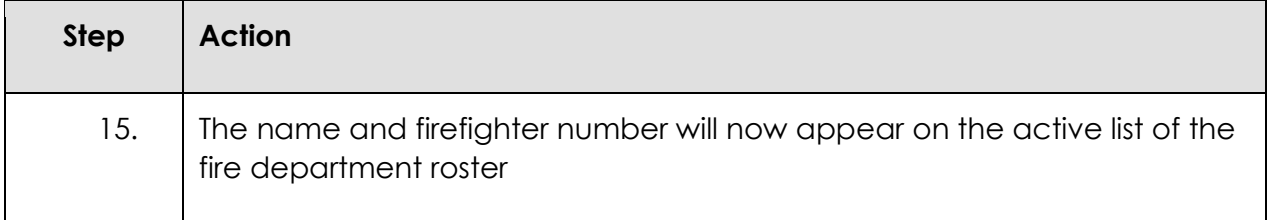

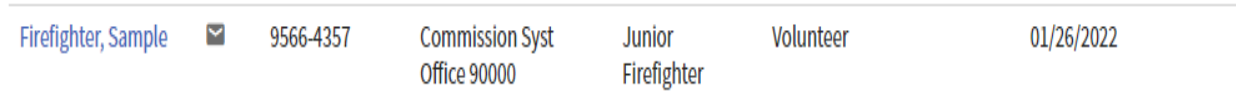